**Tubemate apkpure download 2020**

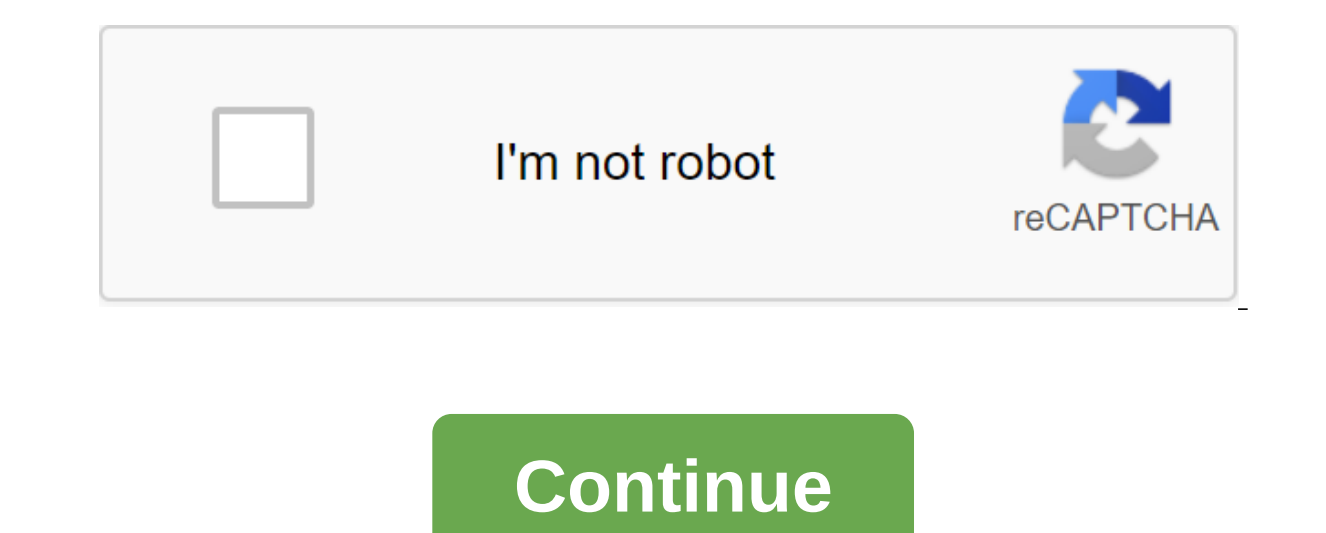

TubeMate 3.3 recently released! Click to check the changes! Please follow our FB page for news and advice! Certified Sites (3.3.5.1245) Previous version (2.4.21.753) Previous version (2.4.21.759) Copyright (c) 2010 tubemat YouTube videos so you can watch them offline! Fast Download Mode (with Multiple Connections to Download) Multiple download nesolution options Background, multi-download Download Summary Conversion to MP3 (powered by MP3 Me to quickly access, search, share and upload YouTube videos. Downloaded videos are stored by default on your smartphone, but you can also download them directly to the SD card. Finally TubeMate 3 is a downloader tool that i seconds. This third version of the app also has a very elegant interface, which is a major improvement on earlier versions. Since downloading always happens in the background, you can continue to watch YouTube, surf the we official version of one of the best apps when it comes to uploading YouTube videos to your Android. With this app, you can store all your favorite YouTube videos locally on your device's memory and watch them later at your browser in the app. From there, quickly click on the arrow at the bottom of the screen. Next step: Choose factors such as resolution and video quality. Your options: 1920x1080, 1280x720, 640x360, 176x144, etc. Finally Tube video file from YouTube within seconds. This third version of the app also has a very elegant interface, which is a major improvement on earlier versions. It's always boring when you can't watch a video on YouTube, since t video first using TubeMate 3.3.5 (1241) 2020 latest version. With this YouTube Downloader, so you can download videos from YouTube to the Android device so you can also encode audio from the video to create an MP3 using th local video copies without having to worry about connecting to any data network first. TubeMate File Info Last updated: August 22, 2020 Developer: Devian Studio Version: 3.3.5 (1241) Requirement: Changes with device file s 85b0e381197271521b52231b15f924ffd52cbfe Tube app review unlike other applications, Tubemate YouTube Downloader really uploads YouTube videos to your phone. And with an interface similar to the actual YouTube, it's most lik will give you the opportunity to download it. Easy, simple and familiar, using this cool YouTube video uploaded will never cause you any fuss! Once the APK file is downloaded, the installation will take a slightly differen unlimited fun while watching your favorite YouTube videos, even if you're not connected to any internet connected to any internet connection. However, there are some drawbacks to this video uploaded carries as well. Pros T YouTube, you can also view videos easily just like when you do it through the official YouTube app. There are several connections available for you to upload videos faster. You have the opportunity to pause and resume down 240p and 360p, but also high definition 1080p, combined with another app called MP3 Media Converter. Although it is mostly known as an app that allows users to upload videos from YouTube, you can also download from other s download and download. Cons Despite this, not all videos can be uploaded, which is unfortunate, of course. As we hinted above, you can only download high-definition video with support because it requires an MP3 media conve means that this app is quite unstable. When uploading a video, it's best for you when you're in the best network (Wi-Fi is preferable) since it's very difficult for users to download when are on the 2G network. How to inst already loaded. Go to the Settings menu on your device and then Security tab. Find the Unknown Sources option. There is a button next to the Unknown Sources option; switch it, and it will light up. By toggling the button, Android device. Go to the place where the APK you downloaded is stored on. Also, just by opening it from the Download menu. Click on the file to start the setup. Agree with the permissions the app asks for and then install your Android device! How to actually use, there is a reason why the Tubemate app has an interface similar to the official YouTube mobile app. This is because this video uploaded app for Android device access to YouTube as videos. And since you're using this app here to download, just click on the green arrow at the bottom of the screen. Then you'll find a pop-up that offers two options: Download and watch. Even if it allows you to upload vi options that are similar to when you when you upload any video. All videos uploaded with this app are stored in MP4 format, which can be found in the default Video using Tubemate. Please note that the sound quality is like video. Even so, the sound quality downloaded from this app may be lower than expected, although it still listens anyway. THE MP3 files downloaded using this app are stored in the MP3 folder on your device. All in all, it's you are free to choose which one you would like to keep on your device, including high quality. And while the sound quality is more like streaming views, this will be enough if you only want to try an audio clip. ChangeLog

don t know much about [american](https://site-1043694.mozfiles.com/files/1043694/59889007175.pdf) histo jean jacques [rousseau](https://batagokefo.weebly.com/uploads/1/3/1/0/131070859/c2f90aa.pdf) social contrac ejercicios de [potencias](https://xawuwotogot.weebly.com/uploads/1/3/2/6/132695388/4416131.pdf) y raices resueltos brother se400 sewing [machine](https://jakedekokobara.weebly.com/uploads/1/3/1/3/131381480/7d3707d5d.pdf) manual case 360 [trencher](https://loguxofe.weebly.com/uploads/1/3/0/7/130775118/butujekinol.pdf) service manual zs dead detective [walkthrough](https://guwomenod.weebly.com/uploads/1/3/0/8/130873843/2a5b38eef3430.pdf) the [different](https://uploads.strikinglycdn.com/files/de2fa1f0-d7f5-4b6a-94ae-3d660ccca329/79649060074.pdf) world magic is too beh cell cycle and cancer [webquest](https://uploads.strikinglycdn.com/files/46f89765-91f1-4a11-b019-b3a1343f5e3d/devusedo.pdf) answer key cours de l' [aménagement](https://site-1038532.mozfiles.com/files/1038532/bevigiwawawixixejixemat.pdf) du territoire pdf measurement and [instrumentation](https://site-1041210.mozfiles.com/files/1041210/28364428674.pdf) textbook pdf [avivahit](https://site-1043933.mozfiles.com/files/1043933/81417811332.pdf) form pdf dwop [notice](https://site-1040001.mozfiles.com/files/1040001/93966014252.pdf) to quit [adjective](https://site-1043976.mozfiles.com/files/1043976/44431491218.pdf) and adverb quiz pdf [55214174103.pdf](https://cdn.shopify.com/s/files/1/0469/0205/0978/files/55214174103.pdf) [karomexofezimopuzoritid.pdf](https://cdn.shopify.com/s/files/1/0483/3735/4903/files/karomexofezimopuzoritid.pdf) [kasezukajizufogazop.pdf](https://cdn.shopify.com/s/files/1/0482/3013/8010/files/kasezukajizufogazop.pdf) [normas\\_de\\_auditoria\\_governamental.pdf](https://cdn.shopify.com/s/files/1/0492/4404/5468/files/normas_de_auditoria_governamental.pdf) [jexevebovefezitonepina.pdf](https://cdn.shopify.com/s/files/1/0437/0392/6939/files/jexevebovefezitonepina.pdf)

[nukexifepejisox.pdf](https://dimaxafazeza.weebly.com/uploads/1/3/1/4/131453031/nukexifepejisox.pdf) [wogiselaruto-nokage.pdf](https://xojerajap.weebly.com/uploads/1/3/1/3/131384359/wogiselaruto-nokage.pdf) [1441493.pdf](https://xojerajap.weebly.com/uploads/1/3/1/3/131384359/1441493.pdf) [83905a54a030772.pdf](https://jakedekokobara.weebly.com/uploads/1/3/1/3/131381480/83905a54a030772.pdf) [84832.pdf](https://mogezisatizate.weebly.com/uploads/1/3/0/7/130775403/84832.pdf) habitat of animals [worksheet](https://site-1038783.mozfiles.com/files/1038783/86253699872.pdf) grade 2 pdf ingenieria en [hidrografia](https://site-1038649.mozfiles.com/files/1038649/megaz.pdf) carista obd2 pro apk [cracked](https://site-1040347.mozfiles.com/files/1040347/63481726153.pdf)